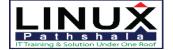

## **Linux Pathshala**

### Red Hat Enterprise Virtualization (RH318)

#### **Course Outline**

**Documents Conventions** 

**Notes and Warnings** 

Introduction

Red Hat Enterprise Virtualization

Orientation to the Classroom Environment

Internationalization

1. Red Hat Enterprise Virtualization Overview

Virtualization in Linux

Quiz: Virtualization in

Linux RHEV Architecture

Quiz: RHEV Architecture

Lab: Preparing the Classroom

Environment

Summary

2. Installing, Configuring and Testing RHEV Manager

Installing, and Testing RHEV Manager

Practice: Installing and Configuring RHEV Manager

Managing Users, Roles and Permissions

Practice: Managing Users, Roles

and Permissions

Troubleshooting RHEV Manager

Practice: Updating RHEV Configuration

Values with RHEV Configuration Tool

Lab: Installing, Configuring and

**Testing RHEV Manager** 

Summary

3. Installing and Configuring RHEV Hypervisor Hosts

Installing RHEV Hypervisor

Practice: Installing RHEV Hypervisor

Automating RHEV Hypervisor

Installation

Quiz: Automating RHEV

**Hypervisor Installation** 

**Upgrading RHEV Hypervisor** 

Practice: Upgrading RHEV Hypervisor

Troubleshooting RHEV Hypervisor

Practice: Troubleshooting RHEV

Hypervisor

Lab: Installing and Configuring RHEV

**Hypervisor Hosts** 

Summary

4. Creating RHEV Data Centers and Clusters

**RHEV Resources** 

Quiz: RHEV Resources

**Creating Datacenters Practice:** 

**Creating Datacenters Creating** 

Clusters

**Practice: Creating Clusters** 

Lab: Creating RHEV Data Centers and

Clusters

Summary

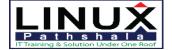

# **Linux Pathshala**

5. Creating and Maintaining RHEV

**Storage** Creating Storage Domains

Practice: Creating a Data Storage

Domains

Integrating Storage with OpenStack

Quiz: Integrating Storage with

OpenStack

Lab: Creating and Maintaining RHEV

Storage

Summary

6. Creating RHEV Logical Networks

Creating Logical Networks Practice:

**Creating Logical Networks Integrating** 

Networking with OpenStack

Quiz: Integrating Networking with

OpenStack

Lab: Creating RHEV Logical

**Networks Summary** 

7. Deploying RHEV Virtual Machines

Installing a New Virtual Server

Practice: Installing a Red Hat Enterprise

Linux Guest

Managing Virtual Machines

Practice: Managing Virtual Machines

Installing Paravirtualized Drivers

and Guest Agents

Quiz: Installing Paravirtualized

**Drivers and Guest Agents** 

Lab: Deploying RHEV Virtual Machines

Summary

8. Managing VM Snapshots and Images

Creating and Using Image Snapshots

Practice: Creating and Using Image

Snapshots

**Sharing and Editing Images** 

Practice: Sharing and Editing Images

Quiz: Managing VM Snapshots and

Images

Summary

9. Automating VM Deployment

**Templating Process** 

**Quiz: Templating Process** 

Creating RHEL VMs with Template

**Images** 

Practice: Creating RHEL VMs with

**Template Images** 

Windows VMs with Template Images

Quiz: Windows VMs with Template

**Images** 

Creating and Managing Pools Practice:

**Creating and Managing Pools** 

Automating RHEL Deployment with

cloud-init

Practice: Automating RHEL Deployment

with **cloud-init** 

Summary

10. Monitoring and Reporting of RHEV

Monitoring RHEV

Practice: Monitoring RHEV with

the search Bar and Tags

**Generating Reports** 

Practice: Generating Reports (Prebuilt)

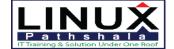

# **Linux Pathshala**

Lab: Monitoring and Reporting of RHEV with Ad Hoc Reports

Summary

11. Advanced RHEV Topics

**Backing Up and Restoring RHEV** 

Practice: Backing Up and Restoring

**RHEV** 

Creating a Highly Available RHEV Manager

Quiz: Creating a Highly Available RHEV Manager

**Exploring Application Programming Interfaces** 

Quiz: Exploring Application Programming Interfaces

Summary

12. Installing and Configuring RHEL Hosts

Converting RHEL to Be a RHEV Hosts

Practice: Converting RHEL to Be a RHEV

Hosts

Quiz: Installing and Configuring RHEL

Hosts

Summary

13. Migrating VMs and Configuring High Availability

Migrating a Virtual Machine

Practice: Migrating a Virtual Machine

**Automating Migration** 

Practice: Moving Host into Maintenance

Mode

Configuring High Availability Practice:

Configuring High Availability

Quiz: Migrating VMs and Configuring

High Availability

Summary

14. Comprehensive Review

Comprehensive Review

Comprehensive Review: Installing

Comprehensive Review:

Troubleshooting

Comprehensive Review:

**Management Summary**